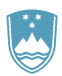

## REPUBLIKA SLOVENIJA **MINISTRSTVO ZA FINANCE**

FINANČNA UPRAVA REPUBLIKE SLOVENIJE

Generalni finančni urad

Šmartinska cesta 55, p.p. 631, 1001 Ljubljana T: 01 478 27 87

F: 01 478 39 00 E: mediji.fu@gov.si www.fu.gov.si

Datum: 2. november 2015 **Sporočilo za javnost**

## **Boste uporabnik davčnih blagajn? Ne pozabite na pooblaščanje.**

**Za delovanje svoje davčne blagajne bo vsak davčni zavezanec potreboval namensko digitalno potrdilo, za katero bo od 15. 11. 2015 dalje lahko oddal vlogo prek portala eDavki. Tisti zavezanec, ki ne uporablja sistema eDavki, pa bo lahko za pridobitev namenskega digitalnega potrdila pooblastil koga drugega (npr. računovodski servis ali ponudnika davčne blagajne).**

Vsi bodoči uporabniki davčnih blagajn, ki še niso registrirani kot uporabniki portala eDavki, naj za pridobitev namenskega digitalnega potrdila čim prej pooblastijo drugo osebo, morda računovodski servis ali ponudnika davčne blagajne. Postopek je preprost. Na spletnih straneh eDavki ali Finančne uprave RS naj natisnejo obrazec, ki se imenuje [»Obrazec za dodelitev in](http://www.datoteke.fu.gov.si/eDavki/DodelitevInPreklicZunanjihPooblastilDPR_sl.pdf)  [preklic zunanjih pooblastil v sistemu eDavki«](http://www.datoteke.fu.gov.si/eDavki/DodelitevInPreklicZunanjihPooblastilDPR_sl.pdf), ga izpolnijo (določijo pooblaščenca) in ga pošljejo na finančni urad, kjer imajo registrirano podjetje ali dejavnost. Seznam finančnih uradov s [kontaktnimi podatki](http://www.fu.gov.si/kontakti/) je objavljen na spletni strani Finančne uprave RS. Pooblaščenec bo lahko nato v imenu uporabnika davčne blagajne vložil zahtevek za pridobitev namenskega digitalnega potrdila in ga tudi prevzel. Kot pomoč pri izpolnjevanju obrazca smo pripravili tudi primer oziroma [vzorec](http://www.fu.gov.si/fileadmin/Internet/Nadzor/Podrocja/Davcne_blagajne_in_VKR/Obrazci/Pooblastilo_vzorec.pdf) izpolnjenega obrazca.

## **Kaj, če davčni zavezanec že ima pooblaščenca za poslovanje prek sistema eDavki?**

V tem primeru je treba preveriti, kakšno pooblastilo mu je že bilo dodeljeno. Če je bilo to splošno pooblastilo, ki vključuje tudi nove obrazce, se bo takšno pooblastilo nanašalo tudi na pridobitev namenskega digitalnega potrdila. To pomeni, da davčnemu zavezancu ne bo treba ponovno vlagati novega pooblastila.

## **Kakšen bo sicer postopek pridobitve namenskega digitalnega potrdila?**

- 1. Od 15. 11. 2015 dalje bodo lahko zavezanci prek portala eDavki vložili Zahtevek za pridobitev namenskega digitalnega potrdila za izvajanje postopka davčnega potrjevanja računov, ki se bo imenoval DPR-PridobitevDP.
- 2. Po vložitvi zahtevka bo zavezanec oziroma njegov pooblaščenec na osebni del portala eDavki prejel referenčno številko in geslo za prevzem namenskega certifikata.
- 3. Prejeto referenčno številko in geslo bo zavezanec ali njegov pooblaščenec nato vnesel v poseben portal za prevzem namenskega digitalnega potrdila na spletni strani MJU (tega portala trenutno še ni).
- 4. Po vnosu omenjene referenčne številke in gesla na portal MJU bo lahko zavezanec ali njegov pooblaščenec na tem istem portalu prevzel namensko potrdilo v obliki ».p12« datoteke.
- 5. Omenjeno potrdilo (».p12« datoteko) bo nato zavezanec ali pa ponudnik storitve davčne blagajne namestil v program davčne blagajne ali v mini blagajno.

Za tehnično pomoč lahko zavezanci pokličejo na telefonsko številko (05) 2976 800, vsak dan od ponedeljka do petka od 8:00 do 15:00 ali pa pošljejo elektronsko pošto na naslov [sd.fu@gov.si.](mailto:sd.fu@gov.si)

> Odnosi z javnostmi, Finančna uprava RS